# <span id="page-0-0"></span>Principles of Software Design GIT and some other stuff

Robert Lukoťka lukotka@dcs.fmph.uniba.sk www.dcs.fmph.uniba.sk/~lukotka

M-255

Robert Lukotka [Software development process](#page-42-0)

 $4.11 \times 4.49 \times 4.31$ 

 $\mathbb{B}$  is

# <span id="page-1-0"></span>Software configuration management

- Software configuration management is the task of tracking and controlling changes in the software. It includes tracking changes in source code, documentation, and other artefacts.
- Primarily done using Version control systems (VCS).
- Some other systems can be useful in this context (e.g. Issue tracking systems)

イロト マ母 トマ ヨト マ ヨトー

## What a larger project needs?

- All artefacts are have a defined place.
- More versions of the same artefacts.
- Multiple people working on the same artefacts concurrently.
- Storing historical versions of the artefacts.
- . . .

イロト イ押 トイラト イラトー

 $\equiv$ 

We should track exactly what is necessary to build, run, and work on the project.

• Manually written source files.

メロト メタト メミト メミト

 $\equiv$ 

We should track exactly what is necessary to build, run, and work on the project.

• Manually written source files. Yes

イロト イ部 トイモト イモトー

 $\equiv$ 

We should track exactly what is necessary to build, run, and work on the project.

- Manually written source files. Yes
- **•** Generated source files.

イロト イ部 トイモト イモト

 $\equiv$ 

We should track exactly what is necessary to build, run, and work on the project.

- . Manually written source files. Yes
- Generated source files. No but we need to save the artefacts needed to generate the source.

イロト マ母 トマ ミト マチャ

 $\equiv$ 

We should track exactly what is necessary to build, run, and work on the project.

- Manually written source files. Yes
- Generated source files. No but we need to save the artefacts needed to generate the source.
- Final binary.

イロト マ母 トマ ミト マチャ

 $\equiv$ 

We should track exactly what is necessary to build, run, and work on the project.

- Manually written source files. Yes
- $\bullet$  Generated source files. No but we need to save the artefacts needed to generate the source.
- Final binary. No.

イロト イ母 トラ ミトラ ミト

 $\equiv$ 

We should track exactly what is necessary to build, run, and work on the project.

- Manually written source files. Yes
- Generated source files. No but we need to save the artefacts needed to generate the source.
- Final binary. No.
- **o** Images.

 $4.71 \times 4.77 \times 4.77 \times$ 

**ALC: NO** 

 $\equiv$ 

We should track exactly what is necessary to build, run, and work on the project.

- Manually written source files. Yes
- Generated source files. No but we need to save the artefacts needed to generate the source.
- Final binary. No.
- Images. Yes.

 $4.71 \times 4.77 \times 4.77 \times$ 

**ALC: NO** 

 $\equiv$ 

We should track exactly what is necessary to build, run, and work on the project.

- Manually written source files. Yes
- Generated source files. No but we need to save the artefacts needed to generate the source.
- Final binary. No.
- **•** Images. Yes.
- **•** Requirements.

 $4.71 \times 4.77 \times$ 

 $\equiv$   $\rightarrow$  $\rightarrow$   $\pm$   $\rightarrow$   $\equiv$ 

We should track exactly what is necessary to build, run, and work on the project.

- Manually written source files. Yes
- Generated source files. No but we need to save the artefacts needed to generate the source.
- Final binary. No.
- Images. Yes.
- Requirements. Yes.

 $4.71 \times 4.77 \times 4$ 

 $\equiv$   $\rightarrow$  $\rightarrow$   $\pm$   $\rightarrow$   $\equiv$ 

We should track exactly what is necessary to build, run, and work on the project.

- Manually written source files. Yes
- Generated source files. No but we need to save the artefacts needed to generate the source.
- Final binary. No.
- Images. Yes.
- Requirements. Yes.
- Deployment scripts.

 $1.7 + 1.7 + 1.7$ 

重量

We should track exactly what is necessary to build, run, and work on the project.

- Manually written source files. Yes
- Generated source files. No but we need to save the artefacts needed to generate the source.
- Final binary. No.
- Images. Yes.
- Requirements. Yes.
- Deployment scripts. Definitely.

 $1.7 + 1.7 + 1.7$ 

 $\rightarrow$   $\pm$   $\rightarrow$ 

We should track exactly what is necessary to build, run, and work on the project.

- Manually written source files. Yes
- Generated source files. No but we need to save the artefacts needed to generate the source.
- Final binary. No.
- Images. Yes.
- Requirements. Yes.
- Deployment scripts. Definitely.
- **•** Compiler.

 $1.7 + 1.7 + 1.7$ 

重き

We should track exactly what is necessary to build, run, and work on the project.

- Manually written source files. Yes
- Generated source files. No but we need to save the artefacts needed to generate the source.
- Final binary. No.
- Images. Yes.
- Requirements. Yes.
- Deployment scripts. Definitely.
- Compiler. Well, maybe

 $1.7 + 1.7 + 1.7$ 

重量

## Why you need to store different versions of your software

- You need to fix errors in older "versions" of your product still in use.
- Different deployment targets (OS)/
- Each historical "version" is its own state.
	- Useful e.g. if you need to track a newly introduced bug.
- Development "versions" of the software.
- . . .

イロト マ母 トマ ミト マチャ

# What is a version?

Commit:

- Creates a new version of the system
- Unit of change in VCS
- Each commit should make sense on its own.
- A single commit should not be easy to divide to more commits..
- After a commit the project should remain in a sound state (what sound means varies, e.g. development branch vs mainline branch).

イロト マ母 トマ ヨト マ ヨトー

 $\equiv$ 

# What is a version?

Branch:

- Separate copies of the system.
- A commit affects only one branch.
- Branches can be created and merged with other branches.
- There are various reasons to have slightly different copies of the system (development, major releases, experimental).

 $1.7 + 1.7 + 1.7$ 

重量

# What is GIT?

- **•** Distributed version control
- Created for the development of Linux kernel L. Torvalds: I'm an egotistical bastard, and I name all my projects after myself. First 'Linux', now 'git'.
- GITHub web based version control repository and Internet hosting service (often confused with GIT), there are many other options available.

イロト イ母 トイラト

重量

# Distributed version control 1

- Clients instead of just taking the versions they need to work on have full mirror of the central repository.
- There may be more equivalent repositories (a central one needs not to exist, but typically it does).

 $\leftarrow$   $\Box$   $\rightarrow$   $\leftarrow$   $\Box$   $\rightarrow$ 

重量

# $GIT$  configuration  $|2|$

There are three main levels of configuration:

- computer level (--system)
- user level (--global)
- **•** project level

You need to set

- Name
- E-mail address

You want to set

Your favorite text editor

 $1.7 + 1.7 + 1.7$ 

重量  $\equiv$ 

# $GIT$  configuration  $|2|$

- git config --global user name "Robert Lukotka"
- o git config --global user email lukotka@dcs.fmph.uniba.sk
- git config --global core editor vim

イロメ イ部メ イヨメ イヨメー

 $\equiv$ 

[GIT and some other stu](#page-1-0)ff

Creating a local repository [\[3\]](#page-41-2)

- git init
- **o** git clone

Robert Lukotka [Software development process](#page-0-0)

メロトメ 御 トメ ミトメ ミト

重

# File states [\[4\]](#page-41-3)

- **o** Untracked
- · Unmodified
- · Modified
- Staged

メロトメ 御 トメ ミトメ モト

重

# Working in local repository [\[4\]](#page-41-3)

- **o** git status
- git add
- **o** git reset
- **•** git commit (git commit -a)
- $\bullet$  git rm/mv
- git diff
- $\bullet$  git checkout  $(-)$  "file"
- **e** git commit -amend

イロト イ部 トイモト イモト

重

 $OQ$ 

Viewing commit history [\[5\]](#page-41-4)

- git log Zillions of options [\[6\]](#page-41-5)
- **o** git blame
- git revert [commit] This does not change the history, just adds a new commit.
- o gitk

メロメ メ御 トメ ミト メ ヨ トー

目

# Branches [\[7\]](#page-41-6)

- HEAD points at the current version of the current branch.
- git branch (newname)
- git checkout "branchname"
- git branch d
- git tag

イロト イ部 トイモト イモトー

 $\equiv$ 

# Branches - merging [\[8\]](#page-41-7)

- **•** git merge merges some other branch into current branch, the merged branch still exists.
	- git tries to merge stuff automatically
	- $\bullet$  if he does not know what to do, it lets you resolve the conflicts
- Alternative to merging: rebasing, adds several commits as if the parallel work was done sequentially [\[9\]](#page-41-8)

イロト イ押 トイラト イラトー

# Remote repository [\[10\]](#page-41-9)

- **O** git clone
- **2** git pull
- <sup>3</sup> git fetch
- **O** git push
- **3** git push origin -delete "branchname"
- **O** git remote

メロト メ御 トメ ヨ トメ ヨ トー

重

## Very basic work flow

- **o** git pull
- **o** repeat
	- · do stuff
	- git add
	- git commit
- o git push

メロトメ 御 トメ ミトメ モト

重

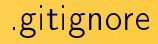

- Used to determine which files should be untracked.
- It is good idea to track this file.

 $A\subseteq B\rightarrow A\oplus B\rightarrow A\oplus B\rightarrow A\oplus B\rightarrow\cdots$ 

重

# GIT Hooks [\[11\]](#page-42-1)

A way to fire off custom scripts when certain important actions occur.

- can be used to block the action
- Client side / sever side
- On commit / on merge / on push / . . .
- e.g. push runs automated tests, if they do not succeed, push fails.

イロメ イ部メ イヨメ イヨメー

 $\equiv$ 

The contributor requests that the project maintainer pull the source code change, hence the name "pull request". The maintainer has to merge the pull request if the contribution should become part of the source. base. [\[13\]](#page-42-2)

重量

# Workflows [\[12\]](#page-42-3)

- **o** master
- development
- **o** feature branches

 $\mathcal{A} \subseteq \mathcal{A} \Rightarrow \mathcal{A} \subseteq \mathcal{B} \Rightarrow \mathcal{A} \subseteq \mathcal{B} \Rightarrow \mathcal{A} \subseteq \mathcal{B} \Rightarrow$ 

重

Allows to run various commands

Compared to shell scripts, it checks prerequisites

```
goal: dependencies (files or other goals)
<tab> command
```

```
<tab> command
```
<tab> ...

イロメ イ部メ イヨメ イヨメー

目

## Markdown

#### A lightweight approach to add formatting to text file.s

Robert Lukotka [Software development process](#page-0-0)

イロメ イ団メ イミメ イモメー

重

 $QQ$ 

[GIT and some other stu](#page-1-0)ff

What else should you know

- SSH, SCP, SFTP, rsync
- To make a deployment script shell script

**K ロ ト K 倒 ト K ミ ト** 

一 4 (臣) >

重

#### How to initiate a small project

- Initiate version controlling (e.g. Git)
- Set up how the project is compiled and build (e.g. Makefile)
- Deployment script
- Basic documentation (e.g. Markdown)
- $\bullet$  Set coding standards, workflows, how quality will be enforced, how automatic testing integrates the workflow  $\dots$ .

イロト イ母 トイラト

重まし

#### Resources I

- [Distributed version control](https://git-scm.com/book/en/v2/Getting-Started-About-Version-Control)
- [Getting Started First-Time Git Setup](https://git-scm.com/book/en/v2/Getting-Started-First-Time-Git-Setup)
- **•** [Creating a repository](https://git-scm.com/book/en/v2/Git-Basics-Getting-a-Git-Repository)
- [Working with local repository](https://git-scm.com/book/en/v2/Git-Basics-Recording-Changes-to-the-Repository)
- [Viewing commit history](https://git-scm.com/book/en/v2/Git-Basics-Viewing-the-Commit-History)
- [Branches](https://git-scm.com/book/en/v2/Git-Branching-Branches-in-a-Nutshell)
- [Merging](https://git-scm.com/book/en/v2/Git-Branching-Basic-Branching-and-Merging)
- [Git tutorial](https://git-scm.com/docs/gittutorial)
- [Hooks](https://git-scm.com/book/en/v2/Customizing-Git-Git-Hooks)
- Example workflows
- [GIT hooks](https://git-scm.com/book/en/v2/Customizing-Git-Git-Hooks)
- Makefile tutorial
- **An Introduction to Makefiles**
- [Mastering Markdown](https://guides.github.com/features/mastering-markdown/)

 $\leftarrow$   $\Box$   $\rightarrow$ - 4 母 + 重量  $\equiv$ 

#### References I

<span id="page-41-0"></span>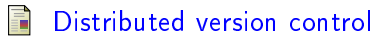

- <span id="page-41-1"></span>F [Getting Started - First-Time Git Setup](https://git-scm.com/book/en/v2/Getting-Started-First-Time-Git-Setup)
- <span id="page-41-2"></span>晶 [Creating a repository](https://git-scm.com/book/en/v2/Git-Basics-Getting-a-Git-Repository)
- <span id="page-41-3"></span>暈 [Working with local repository](https://git-scm.com/book/en/v2/Git-Basics-Recording-Changes-to-the-Repository)
- <span id="page-41-4"></span>[Viewing commit history](https://git-scm.com/book/en/v2/Git-Basics-Viewing-the-Commit-History) F

<span id="page-41-5"></span>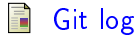

<span id="page-41-6"></span>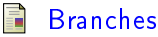

<span id="page-41-7"></span>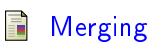

<span id="page-41-8"></span>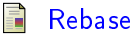

<span id="page-41-9"></span>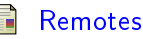

 $4.171 +$ 

 $\rightarrow$ 

重量

## <span id="page-42-0"></span>References II

#### <span id="page-42-1"></span>F [Hooks](https://git-scm.com/book/en/v2/Customizing-Git-Git-Hooks)

- <span id="page-42-3"></span>F Example workflows
- <span id="page-42-2"></span>量 [Pull request - Wikipedia](https://en.wikipedia.org/wiki/Distributed_version_control#Pull_requests)

**K ロ ト K 倒 ト K ミ ト** 

 $\rightarrow \equiv$  )

重